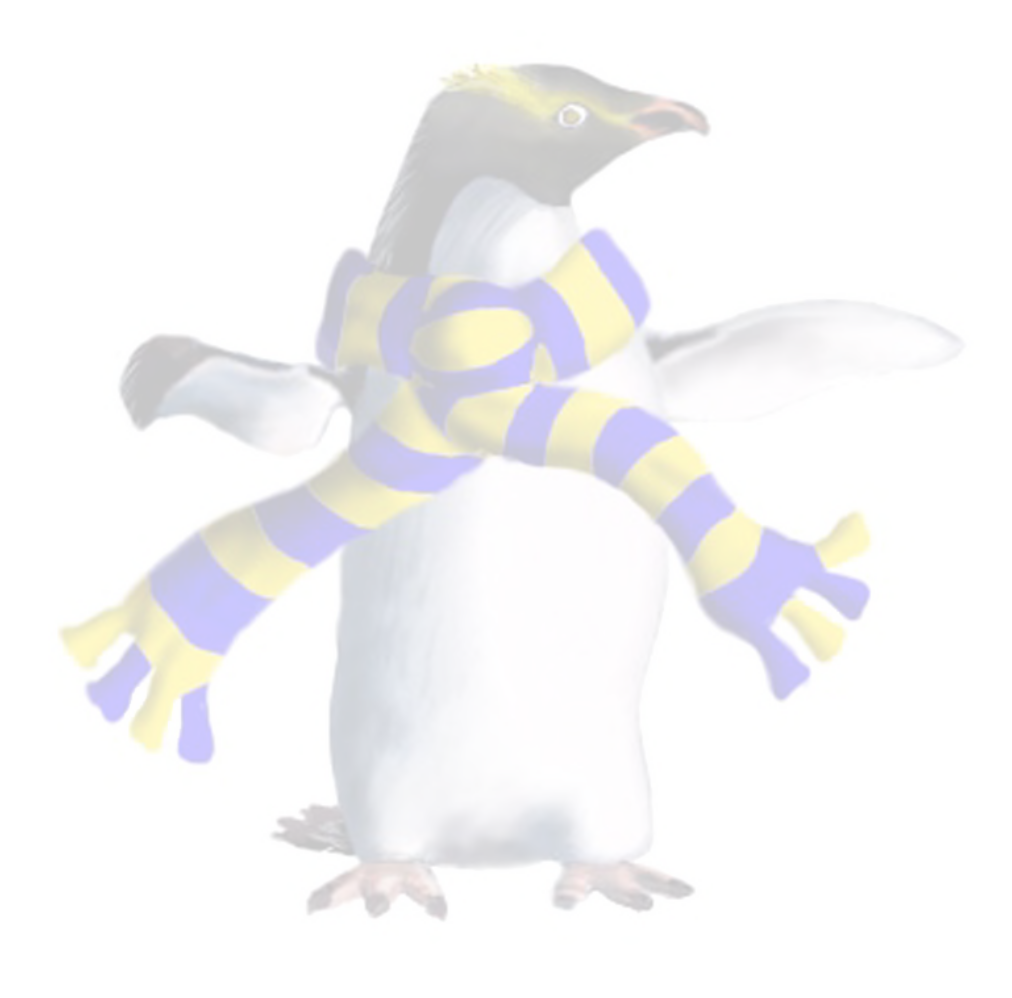

# Emulation of computer systems

COSC349—Cloud Computing Architecture **David Eyers**

# Learning objectives

• Define terms **simulation**, **emulation** and **virtualisation** • Understand the meaning of terms **host** and **guest** in the

- 
- context of simulation, emulation and virtualisation
- Explain **key challenges** in software emulation of computer systems
- emulate (or virtualise) hardware in software

• Describe why **cloud computing** is reliant on an ability to

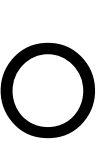

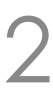

# Technical prerequisites for cloud computing

- Cloud computing has had **extremely rapid growth**
	- Many different aspects have aligned to allow this success • Not much time is spent looking backwards...
	-
- But many of its **fundamental technologies are old**, and have been around for far longer than the public cloud • Virtualisation is key underlying technology • … but we first talk about emulation
- 
- 

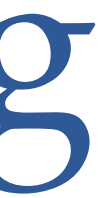

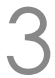

## Some key terms to contrast

### • Running a model of some system to observe its behaviour

- **Simulation**
	-
- **Emulation**
	- Originally described hardware-assisted simulation
	-

• Now used to mean a machine imitating another machine

### • **Virtualisation**

• Adding a supervisory layer to an existing system

COSC349 Lecture 2, 2023 4

• These terms overlap and have shifted in use, over time

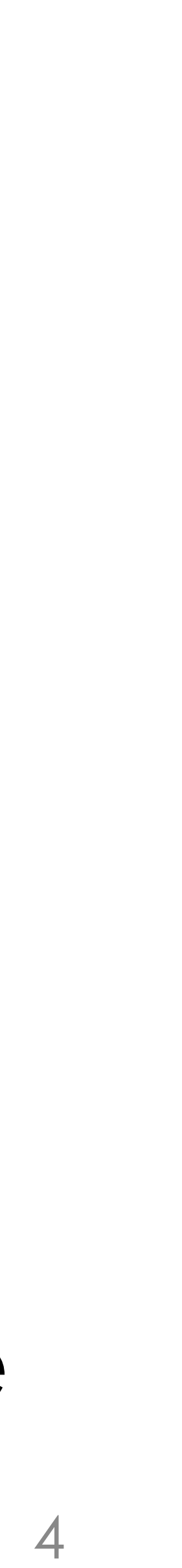

# Key cloud requirement—decoupling

### • Need a mechanism to **decouple** OSs from hardware

- NIST: "resources requested come from a **shared pool**." • Existing server software infrastructure expects to run on **particular operating systems** and hardware • How do you run software systems like that?
	-
	-
- - ... but computers should be deterministic machines
	- ... and software can carry out work of deterministic machines
	- therefore we *should* in theory be able to pretend to provide the hardware, in software

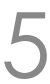

COSC349 Lecture 2, 2023 5

# Key point: hardware in software

• **Simulation**: we create a software model of hardware • But simulation is **often not real-time**, *e.g.*, may be very slow • Yet we want our system to be usable like the hardware was...

- computer system we want to turn into software
	-
	-
- **Emulation**: one machine pretending to be another type of machine, but such that it's actually usable

• In particular, it will (usually) produce a result that's **interactive**!

### Non-cloud reasons to use emulation

- Note that emulation typically has a high cost:
	- What's emulated will be less powerful than the emulation host
- Often is used for **developing embedded systems**
	- Embedded target was difficult to debug on
	- Lack of ease of access to hardware
- Now commonplace for use in **mobile development**
	- Android emulation easily supports Android Runtime (ART)
	- iOS simulator can avoid needing to emulate hardware:
		- Apple have tight control over the i(Pad)OS software ecosystem

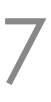

# Emulating the 6502 microprocessor

- A simple CPU (loved by at least Andrew & me (David)) • Three 8-bit registers: A, X and Y
	-
	- Apple ][ series; Commodore 64; *etc*.
	- 16-bit addresses, so 64 kilobytes of addressable RAM • Similar CPUs were used in many old personal computers:
- 

- The **computer** design around a **CPU** does input/output • 6502-based computers memory-map I/O devices—*i.e.*, some memory addresses are special
	- *e.g.*, address 0xC030 on Apple ][s toggles the speaker cone

COSC349 Lecture 2, 2023

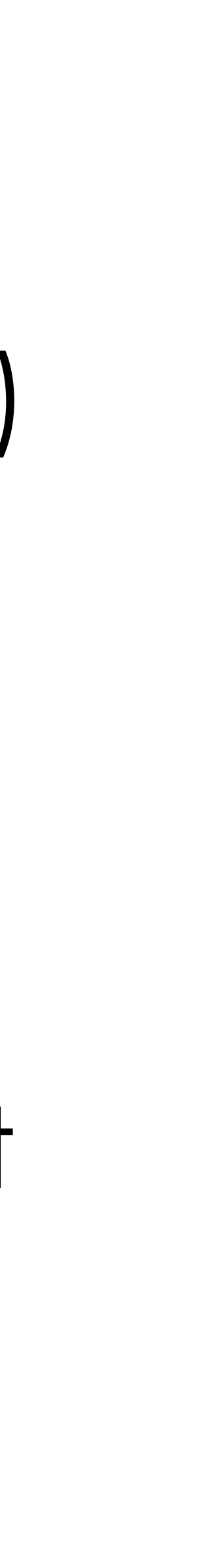

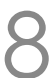

## Make some noise—specifics not in the exam

• Repeatedly toggle the speaker: create square-wave • Below-left shows *assembly code* and explanation of lines • Below-right is the corresponding hexadecimal machine code

- 
- 

mainloop: LDX #\$73 timingloop: DEX BNE timingloop BIT \$C030 JMP mainloop

```
300:
                                           A2 73
                                         302:
                                           CA
                                           D0 FD
                                           2C 30 C0
                                            4C 00 03
A named label for jumping to.
Another named label for jumping to.
Decrement X register by one.
If X register isn't zero, jump back.
Jump back to the mainloop label.
```
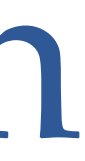

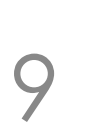

Load 0x73 into X register. Toggle the speaker.

COSC349 Lecture 2, 2023

## A dysfunctional emulator

- C-like pseudocode shown:
	- variable to store program counter;
	- variable to store the X register …
- **Key point**: this is a program that emulates a 6502 CPU
	- it "**executes**" 6502 machine code
	- well, five opcode types, anyway …

```
int8 opcode, register_x;
int16 address, pc = 0;while(true){
  opcode = get\_next(pc++); if(opcode==0xA2){
    regular_x = get\_next(pc++); }else if(opcode==0xCA){
    registerx \rightarrow -1;
   }else if(opcode==0xD0){
    pc += get_next(pc++);
   }else if(opcode==0x2C){
    address = get_address(pc);
    p \overline{c} += 2;
     test_memory(address);
   }else if(opcode==0x4C){
    address = get address(pc); pc = address;
 }
```
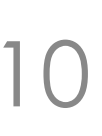

}

# Challenges building emulators—timing

- The pseudocode we showed simulates the **function** of the CPU opcodes… but that's not the complete story
- Real CPUs **take time** to execute opcodes
	-
	- In some computers this **timing is highly precise** and matters! • Emulating the precise timing as well as function, is challenging!
- 6502 code example clicks the speaker periodically • On real Apple ][ computers, a perfect square wave produced • On an **Apple II emulator**, the imperfections are noticeable
	-
	-

COSC349 Lecture 2, 2023

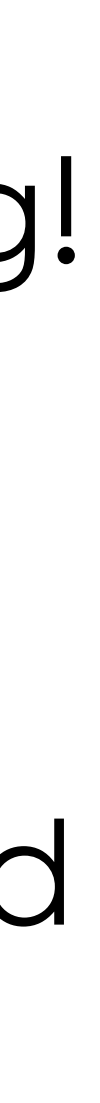

# Challenges building emulators—I/O

- A computer is a CPU and **equipment for interacting** • Older computers rely on CPU control of I/O devices
	- -
	- *e.g.*, CPU may control disk drive motors—timing may be crucial • Newer designs more likely delegate functionality
		- *e.g.*, DMA, separate controller chips within I/O devices
- Delegating functions: better separation of concerns • ... but also increases the complexity of the systems • *e.g.*, everything ends up with firmware that needs bugs fixed …
	-

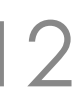

## What I/O devices do we actually need?

• Old computers were exotic in their **heterogeneity** • *e.g.*, multiple **hard disk interfaces** in one machine (IDE+SCSI…) • Cloud benefited from PCs becoming more regular ("boring")

- 
- 
- Cloud compute node is typically just:
	-
	- -
- This makes the tenant's "computer" easier to emulate

COSC349 Lecture 2, 2023 13

• **CPU** cores; **RAM**; block **storage**; network interface card (**NIC**) • No need to support a complex range of graphics cards • Don't need graphics output at all, or can use NIC to ship graphics

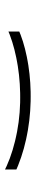

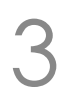

# Specific example of an emulator: MAME

• Commonly used to preserve vintage software's functionality • Currently emulates over 32,000 different individual computer

- [MAME](https://www.mamedev.org)—an emulation framework
	-
	- systems from the past 50 years
- Old arcade computers had complex designs with
	- other and the "hardware", so that a display is shown

COSC349 Lecture 2, 2023 14

multiple interacting [CPUs,](https://docs.mamedev.org/techspecs/m6502.html) *e.g.*, for sound / graphics • MAME supports "ROM sets" that combine the code that each CPU runs, and describes how these CPUs interact with each

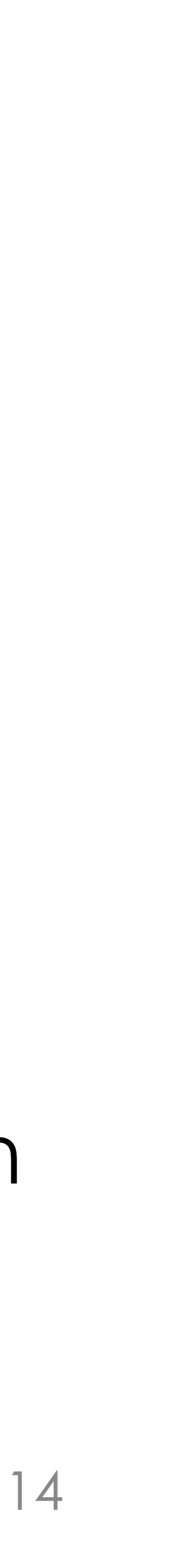

# MAME's support of storage devices

- Storage devices in old systems may be timing-sensitive • MAME has some support for common types of hardware without needing to simulate chip-level timing and interactions
	-
- MAME floppy [disk] subsystem
	- Models how data is stored on **physical floppy disk media** • Important this is high-fidelity, since it may be **used in DRM**
	-
- MAME SCSI subsystem
	- Preserve software that supports old hardware, *e.g.*, scanners

COSC349 Lecture 2, 2023 15

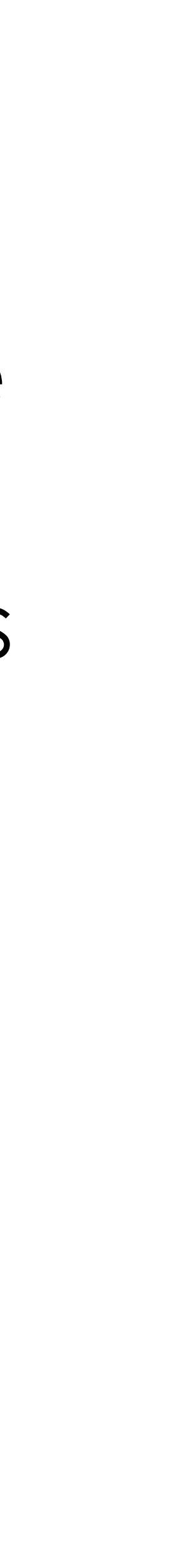

# Specific example of an emulator: QEMU

- QEMU: open source **emulation and virtualisation**
	- CPU hosting is emulation rather than simulation
	- QEMU aims to run as much of the guest system's code on the actual host CPU as possible
- Nonetheless, QEMU supports multiple CPU types: • x86; PowerPC; Arm; ... — but host computer running one type • For non-native CPUs, **dynamic binary translation** cross-
- 
- compiles guest machine code into code the host CPU can run

COSC349 Lecture 2, 2023 16

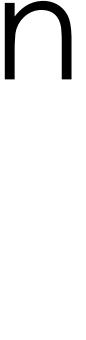

# QEMU's support of the cloud ecosystem

- QEMU's software components used in VirtualBox • QEMU defines formats of **disk images**—*e.g.*, qcow2
- - These are files that represent, *e.g.*, virtual hard disks
- QEMU implemented many devices / subsystems:
	- PIIX3 IDE for interacting with virtual devices like **hard-disks**
	- VGA emulator for basic **graphics** support
	-
	- Common **network interface card** emulation, *e.g.*, R1000 • **Power management** through ACPI support

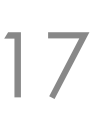